## 指値(リミット)注文 - 注文種類

『指定したレートになれば買う、または指定したレートになれば売る』といった注文です。 ■買注文の場合......現在のASKレートよりも低い値段を入力します。

■売注文の場合......現在のBIDレートより高い値段を入力してします。

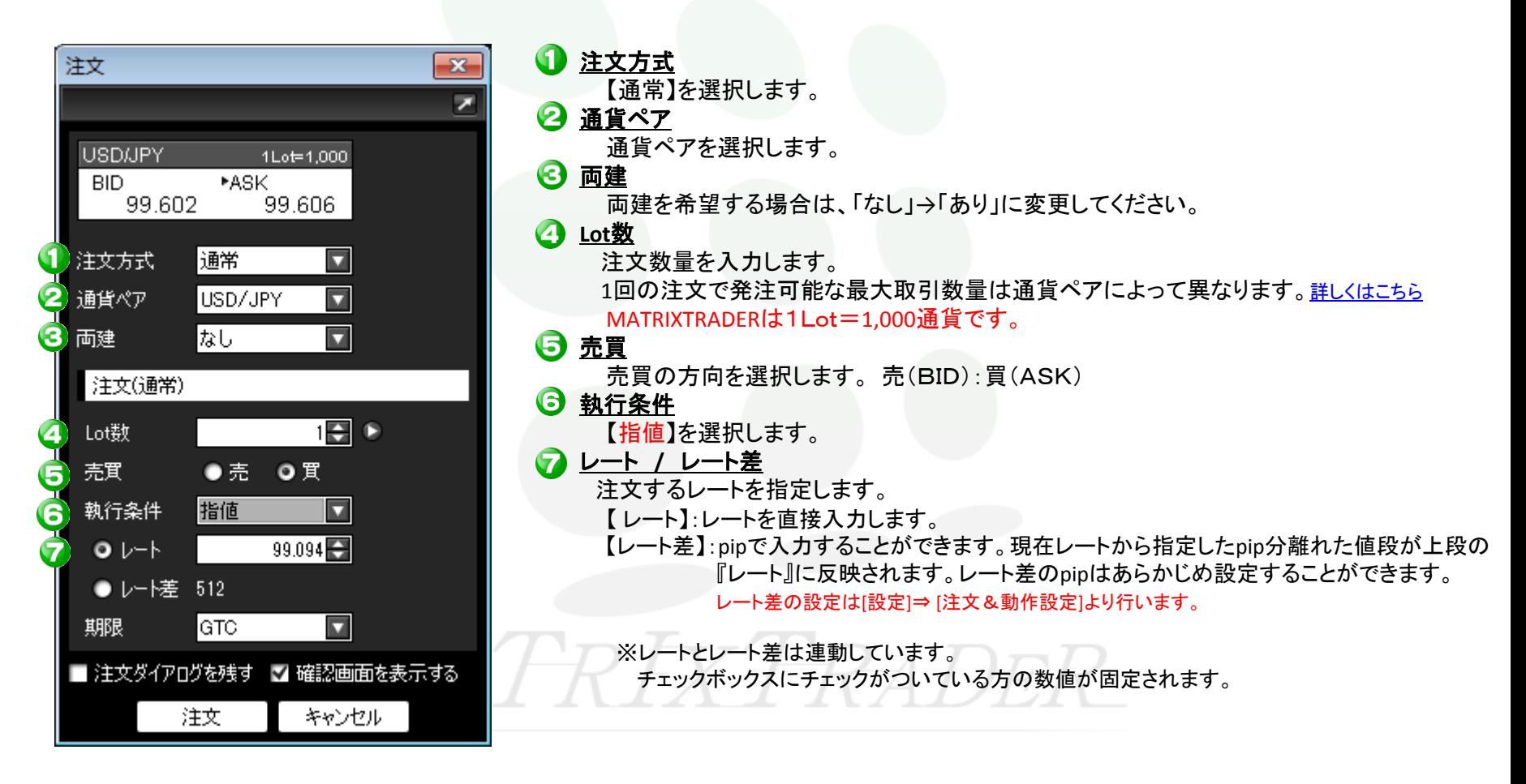

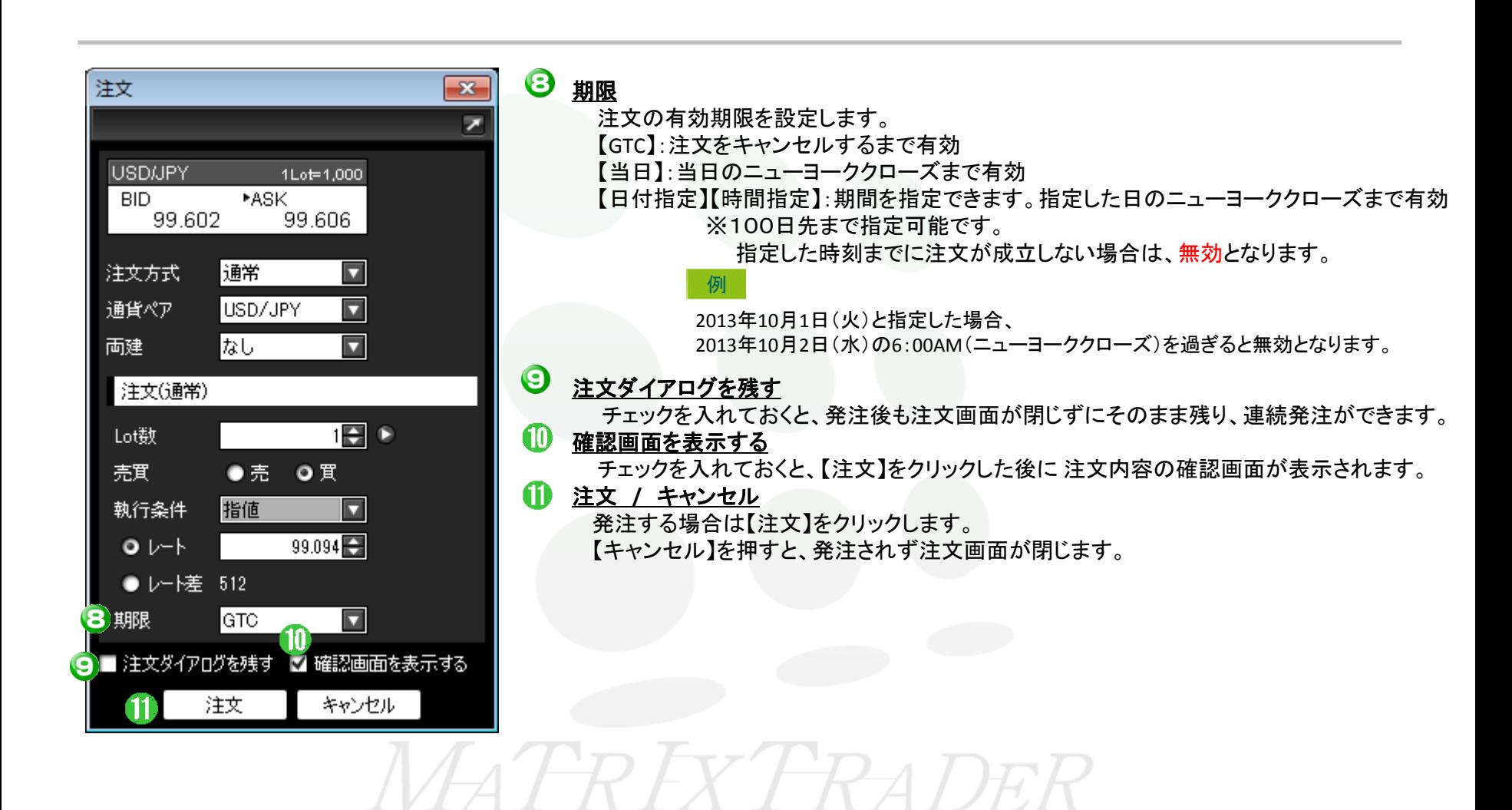